# Under New Management Managing and Manipulating Data

Charlie Chiccarine

PaTTAN Computer Science Praxis Prep

#### **Databases**

- Places to store data
- Many different flavors
  - Relational SQL
  - Spreadsheet Microsoft Excel
  - Personal Microsoft Access

#### Uses for Databases

- Store large amounts of data
- In a comercial environment, use it to store large amounts of customers or transactions
- In a personal setting, use it to manage personal data like passwords

## My Personal Database - Pokemon Cards

- I have 2670+ unique pokemon cards I collect
- Each card has lots of data I need to remember
- I made a database to store all the information on these files
- A collection of comma separated value (csv) files
- I have written a collection of Python scripts to manage the data

#### Pokemon Cards - Set Up

- I have a folder on my computer called "Pokemon Files"
- In this folder I have 93 csv files
  - A csv file is a type of text file that organizes information in columns separated by commas
  - The first row is a header row of information about each column
- Each csv file has anywhere between 1 and 103 rows

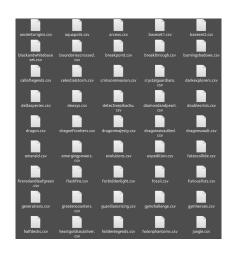

#### Pokemon Cards - Set Up

- Let's take a closer look at these files
- As you can see the top row is the headers with each following row being a pokemon
- A csv file has a similar set up as a spreadsheet

```
43,0ddish,G,1,,,1/98,,MAHOU,,,7/7/2019,XXXXXX
 44,Gloom,G,2,,,2/98,,Masakazu Fukuda,,,7/38/2019,XXXXXX
4 182,Bellossom,G,2,Art,,4/98,,Mizue,,,,18861
 167, Spinarak, G.1., 5/98, Naoyo Kimura, ... 7/30/2019, XXXXXX
 416, Vespiquen, G, 2, ,, 10/98, , kawayoo, ,, 6/15/2019, XXXXX
 136, Flareon, F. 2, Reverse, . 13/98, . sul. . . . 7/30/2019, XXXXXX
 244,Entei,F,3,,,14/98,,Naoki Saito,,,8/6/2019,XXXXXX
 637, Volcarona, F, 3,,, 18/98, , Kagemaru Himeno,,, 7/30/2019, XXXXXX
 134, Vaporeon, W, 2, Reverse, , 22/98, , kirisAki, , , 7/7/2019, XXXXXX
 181, M Ampharos EX, El. 5...28/98...5ban Graphics...7/7/2019.XXXXXX
 201, Unown, P.1, Card, 30/98, Akira Komayama, 7/30/2019, XXXXXX
 343,Baltoy,P,1,,Full Art,32/98,,Ayaka Yoshida,,,5/12/2019,101453
 344,Claydol,P,3,Card,,33/98,,Satoshi Shirai,,,7/7/2019,XXXXXX
 622, Golett, P, 1, ,, 34/98, , Sanosuke Sakuna, ,, 5/12/2019, 101457
 194, Hooper, Fg, 1,,, 38/98,, Sumtyosht Ktzukt,,,5/12/2019,101460
 195, Quagstre, Fg. 1...39/98, Naoyo Kimura...7/30/2019, XXXXXX
 623,Golurk,Fg,1,,,41.98,,Suwama Chiaki,,,7/7/2019,XXXXXX
  302, Sableye, D, 2,,, 44/98, Hitoshi Ariga,,, 5/12/2019, 101464
 686, Inkay, D, 1,,, 45/98,, Tomokazu Komiya,,, 7/7/2019, XXXXXX
 687, Malamar, D, 1,,, 46/98,, Masakazu Fukuda,,, 6/15/2019, XXXXXX
 374,Beldum,Sl,1,,,47/98,,Yuka Mortt,,,7/7/2019,XXXXXX
 280,Ralts,Fa,1,,,52/98,,Aya Kusube,,,5/12/2019,101474
 281,Kirlia,Fa,2,,,53/98,,match,,,5/18/2019,101475
 282, Gardevotr, Fa, 3, Reverse, , 54/98, , TOKIYA, , , 5/18/2019, 101476
 546,Cottonee,Fa,1,,,55/98,,Kanako Eo,,,7/20/2019,XXXXXX
 764, Goomy, Dr, 1,,,58/98,,sut,,,7/7/2019,XXXXXX
 785, Sliggoo, Dr. 2...59/98, Midori Harada...5/12/2019, 101481
 52, Meowth, N, 1,,,61/98,, Kanako Eo,,,7/30/2019, XXXXXX
  T,Ace Trainer,Su,2,,,69/98,,Ken Sugimori,,,7/7/2019,XXXXXX
 T, Ampharos Spirit Link, I, 2, ,, 70/98, , 5ban Graphics, ,, 7/30/2019, XXXXXX
 T,Forest of Glant Plants,S,2,Card,,74/98,,Ryo Ueda,,,8/6/2019,XXXXXX
 T.Hex Mantac, Su. 2...75/98, Yusuke Ohnura, ...7/38/2019, XXXXXX
 T,Level Ball, I, 2, Full, 76/98, Toyste Beach, ... 5/12/2019, 101498
    Lucky Helmet,I,2,,,77/98,,Toyste Beach,,,6/15/2019,XXXXXX
```

# Pokemon Cards - Manipulating the Data

- How can we manipulate this plain text into data I can use?
- Since the data format is standard, I can manipulate it using scripts
  - There are always 13 columns that are always separated by commas
  - Column 2 is always the Pokemon name
- Python is a great language for scripting
  - A script is a smaller piece of code used for performing simple tasks
- Using Python, I can read a file line by line, and get information from it

# Pokemon Cards - A Different Approach

- For me, this database set up is great and does exactly what I need it to
- However, it is very code heavy, so it's not the best option for most people

### Pokemon Cards - Spreadsheet

- Let's load my csv file into Google Sheets
- To most people, this is easier to read
- Instead of running scripts to organize my data, I can just use the spreadsheet functions

|    | A       | В             | С    | D      | E        | F            | G       | н   | 1                | 3       | K     | L         | M                    |
|----|---------|---------------|------|--------|----------|--------------|---------|-----|------------------|---------|-------|-----------|----------------------|
|    | Pokedex | Pokemon       | Type | Rarity | HoloFoll | Rarity Extra | Set No. | Set | Artist           | Damaged | Price | Date      | TCG Player Product I |
| 2  | 43      | Oddish        | G    | 1      |          |              | 1/98    |     | MAHOU            |         |       | 7/7/2019  | XXXXXXX              |
| 3  | 44      | Gloom         | G    | 2      |          |              | 2/98    |     | Masakazu Fukuda  |         |       | 7/30/2019 | XXXXXXX              |
| 4  | 182     | Bellossom     | G    | 2      | Art      |              | 4/98    |     | Mizue            |         |       |           | 1006:                |
| 5  | 167     | Spinarak      | G    | 1      |          |              | 5/98    |     | Naoyo Kimura     |         |       | 7/30/2019 | XXXXXXX              |
| 6  | 168     | Ariados       | G    | 2      |          |              | 6/98    |     | Hajime Kusajima  |         |       | 7/7/2019  | XXXXXXX              |
| 7  | 415     | Combee        | G    | 1      |          |              | 9/98    |     | Sumiyoshi Kizuki |         |       | 7/30/2019 | XXXXXXX              |
| 8  | 416     | Vespiquen     | G    | 2      |          |              | 10/98   |     | kawayoo          |         |       | 6/15/2019 | XXXXXX               |
| 9  | 136     | Flareon       | F    | 2      | Reverse  |              | 13/98   |     | sui              |         |       | 7/30/2019 | XXXXXXX              |
| 10 | 244     | Entel         | F    | 3      |          |              | 14/98   |     | Nacki Salto      |         |       | 8/6/2019  | XXXXXXX              |
| 11 | 637     | Volcarona     | F    | 3      |          |              | 18/98   |     | Kagemaru Himeno  |         |       | 7/30/2019 | XXXXXXX              |
| 12 | 129     | Magikarp      | w    | 1      |          |              | 19/98   |     | Akira Komayama   |         |       | 5/12/2019 | 1014                 |
| 13 | 130     | Gyarados      | w    | 3      |          |              | 20/98   |     | Shin Nagasawa    |         |       | 5/12/2019 | 1014                 |
| 14 | 134     | Vaporeon      | w    | 2      | Reverse  |              | 22/98   |     | kirisAki         |         |       | 7/7/2019  | XXXXXX               |
| 15 | 181     | M Ampharos EX | EI   | 5      |          |              | 28/98   |     | 5ban Graphics    |         |       | 7/7/2019  | XXXXXXX              |
| 16 | 201     | Unown         | P    | 1      | Card     |              | 30/98   |     | Akira Komayama   |         |       | 7/30/2019 | XXXXXX               |
| 17 | 343     | Baltoy        | P    | 1      |          | Full Art     | 32/98   |     | Ayaka Yoshida    |         |       | 5/12/2019 | 1014                 |
| 18 | 344     | Claydol       | P    | 3      | Card     |              | 33/98   |     | Satoshi Shirai   |         |       | 7/7/2019  | XXXXXXX              |
| 19 | 622     | Golett        | P    | 1      |          |              | 34/98   |     | Sanosuke Sakuma  |         |       | 5/12/2019 | 1014                 |
| 20 | 194     | Wooper        | Fg   | 1      |          |              | 38/98   |     | Sumlyoshi Kizuki |         |       | 5/12/2019 | 1014                 |
| 21 | 195     | Quagsire      | Fg   | 1      |          |              | 39/98   |     | Naoyo Kimura     |         |       | 7/30/2019 | XXXXXX               |
| 22 | 623     | Golurk        | Fg   | 1      |          |              | 41/98   |     | Suwama Chiaki    |         |       | 7/7/2019  | XXXXXX               |
| 23 | 302     | Sableye       | D    | 2      |          |              | 44/98   |     | Hitoshi Ariga    |         |       | 5/12/2019 | 1014                 |
| 24 | 686     | Inkay         | D    | 1      |          |              | 45/98   |     | Tomokazu Komiya  |         |       | 7/7/2019  | XXXXXXX              |
| 25 | 687     | Malamar       | D    | 1      |          |              | 46/98   |     | Masakazu Fukuda  |         |       | 6/15/2019 | XXXXXX               |
| 26 | 374     | Beldum        | SI   | 1      |          |              | 47/98   |     | Yuka Morii       |         |       | 7/7/2019  | XXXXXX               |
| 27 | 280     | Ralts         | Fa   | 1      |          |              | 52/98   |     | Aya Kusube       |         |       | 5/12/2019 | 1014                 |
| 28 | 281     | Kirlia        | Fa   | 2      |          |              | 53/98   |     | match            |         |       | 5/18/2019 | 1014                 |
| 29 | 282     | Gardevoir     | Fa   | 3      | Reverse  |              | 54/98   |     | TOKIYA           |         |       | 5/18/2019 | 1014                 |
| 30 | 546     | Cottonee      | Fa   | 1      |          |              | 55/98   |     | Kanako Eo        |         |       | 7/20/2019 | XXXXXX               |
| 31 | 704     | Goomy         | Dr   | 1      |          |              | 58/98   |     | sui              |         |       | 7/7/2019  | XXXXXX               |
| 32 | 705     | Sliggoo       | Dr   | 2      |          |              | 59/98   |     | Midori Harada    |         |       | 5/12/2019 | 1014                 |
| 33 |         | Meowth        | N    | 1      |          |              | 61/98   |     | Kanako Eo        |         |       | 7/30/2019 | XXXXXXX              |
| 34 | 53      | Persian       | N    | - 1    | Full     |              | 62/98   |     | Mitsuhiro Arita  |         |       | 6/15/2019 | XXXXXX               |

## Scale and Purpose

- Why did I chose to use csv files and Python scripts instead of a spreadsheet?
- Scope, scale, purpose, and applicability
- Scope and scale deal with how large the project is, I don't want my database to be super big
- Purpose and applicability deal with how applicable the design is, I am using my data in a very code heavy way. It would not be applicable to use a spreadsheet for my purposes
- I chose to use csv files and Python scripts because for my purposes, it is faster

# Backup Data

- Since my database is fairly small, I can create multiple back ups
- A back up is a copy of the database in case I accidentally delete or alter the data in a wrong way
- I also use git, which is a type of version control, to make sure I don't make any changes I don't want to undo
- I use the GitHub servers to store all my csvFiles, since all my data is on a server, I can go back to it as long as I can connect

### Recap

- Databases store large amounts of data
- There are many different types of databases
- Different types of databases are better for different purposes
- Back up your files to keep them safe

Under New Management